## **Adobe Acrobat**

## **Adobe Acrobat DC and Microsoft 365**

Maximize your Microsoft investment and keep teams connected, productive, and secure by adding timesaving PDF tools to the Microsoft 365 applications your organization uses every day. Give your teams the power to easily create PDFs from Word, Excel, and PowerPoint; convert PDFs to Microsoft 365 file formats; and password protect confidential information. And help them view, create, and combine documents and organize pages in PDFs without leaving SharePoint or OneDrive. With Acrobat DC and Microsoft 365, you can centrally deploy in minutes using Microsoft 365 admin tools, and you can keep business-critical PDFs inside your Microsoft cloud secured storage, so users don't need to save them to unsecured desktops.

Together, Microsoft and Adobe deliver the best productivity solutions. Adobe is Microsoft's preferred solution across its entire portfolio, and Adobe was recently recognized as the 2020 Microsoft Alliance Global ISV Partner of the Year.

## TOP FEATURES AND BENEFITS FOR IT

**Add value to your Microsoft investment—**With Microsoft 365 cloud security, a user's IP never leaves Microsoft 365, which means you won't have important documents living on unsecured computers.

**Support your remote workforce—**Empower teams to collaborate from anywhere on web, desktop, or mobile. Acrobat DC with PDF services enables teams to create high-quality PDFs in Microsoft 365 and share them with anyone, collaborate with co-workers on documents in SharePoint or OneDrive, and set up online reviews to share and collect feedback from everyone in one place.

**Support virtual environments—**Deploy Acrobat DC in virtual environments for Citrix XenApp and XenDesktop, VMware Horizon, Microsoft App-V, and Microsoft Windows Terminal Server (WTS)**.**

**Keep documents protected—**Adding PDF tools to Microsoft 365 eliminates the need for users to download documents from SharePoint and OneDrive to create, convert, or organize PDFs. They can also open PDFs protected by Microsoft Azure Information Protection (AIP) solutions from Windows and macOS.

**Streamline deployment—**Centrally deploy PDF services in minutes. Using a web-based installer, you can configure Microsoft 365 without installing additional software on users' desktop machines.

**Simplify software management and reduce compliance risk—**Easily assign, reassign, remove, and track Acrobat DC licenses with just a few clicks in the web-based Adobe Admin Console. Keep software costs predictable, and get ongoing access to new features and security updates to deploy on your own schedule, at no additional charge.

**Get unmatched Acrobat DC security—**Help mitigate PDF-based attacks with multiple defenses and advanced security techniques, such as sandboxing, leak protection, and code sanitation, built into Acrobat DC desktop software.

**Get 24x7 technical support from Adobe**—Get started fast and keep everything running smoothly with dedicated onboarding help and 24x7 Acrobat DC technical support. Even initiate and check the status of support cases through the Admin Console. (Available with Acrobat DC for enterprise only.)

## TOP FEATURES AND BENEFITS FOR USERS

**Work the way you want—**Convert Word, Excel, and PowerPoint files to high-quality PDF files in Microsoft 365, or work with Microsoft 365 files in Acrobat DC. The choice is yours.

**Do more online—**View, create, organize, and combine PDFs in OneDrive or SharePoint. Delete, reorder, and rotate pages. And even combine multiple files into a single PDF.

**Protect your files with confidence—**Password protect files in Word, Excel, and PowerPoint to safeguard confidential information and restrict copying, editing, and printing.

**Increase document security—**Open PDFs protected by Microsoft Azure Information Protection (AIP) solutions, including Azure Information Protection for Microsoft 365, from Windows and macOS.

**Work from anywhere—**Be just as productive and collaborative when working remotely as you are in the office. Access your files and tools when and where you need them—from desktop, web, or mobile —so you can stay on top of projects wherever you go.

**Trust the global standard—**Millions of organizations have produced billions of Adobe PDFs worldwide because they trust Acrobat to help them prepare, protect, and share their critical documents.

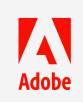